## **9 Funktionale Sprachen: Lisp**

nach Peter Thiemann: *Grundlagen der Funktionalen Programmierung*, Teubner, 1994

#### **Lisp**

- **•** 1960 von **McCarthy** am MIT entwickelt
- **• klassischer Artikel**: J. McCarthy: Recursive functions of symbolic expressions and their computation by machine, Part I., Communications of the ACM, 3(4), 184-195, 1960
- **•** sehr **einfacher Interpretierer**: Funktionen **eval** (Ausdruck) und **apply** (Aufruf)
- **•** sehr **einfache Notation für Daten und Programm**: Zahlen, Symbole, Listen als Paare Preis der Einfachheit: Klammerstruktur wird schon bei kleinen Programmen unübersichtlich
- **•** HOF erfordern spezielle Notation
- **•** erste Sprache mit automatischer **Speicherbereinigung (garbage collection)**
- **• keine Typisierung (nur Unterscheidung zwischen Atom und Liste)**
- **• dynamische Namensbindung**
- **• ursprünglich call-by-name**
- **•** auch imperative Variablen
- **•** moderne Dialekte: Common Lisp, Scheme call-by-value und statische Namensbindung

## **Funktionale Sprachen: FP, ML, SML**

#### **FP**

- **•** Theoretische, einflussreiche Arbeit, Turing Award Lecture: J. Backus: Can Programming Be Liberated from the von Neumann Style? A Functional Style and Its Algebra of Programs, Communications of the ACM, 21(8), 613-641, 1978
- **•** In FP gibt es **nur Funktionen** keine Daten; Berechnungen Kombination von Funktionen

#### **ML, SML**

- **•** erster ML-Compiler 1974 **SML** 1990: R. Milner, M. Tofte, R. Harper: The Definition of Standard ML, MIT Press, 1990
- **•** erste (bedeutende) funktionale Sprache mit **strenger statischer Typbindung**, Hindley/Milner **Typsystem mit parametrischer Polymorphie**
- **• Typinferenz**
- **• statische Namensbindung**
- **• HOF und Currying uneingeschränkt**
- **• strikte Aufruf-Semantik (call-by-value)**
- **• abstrakte Datentypen, Module, Funktoren**
- **• Ausnahmebehandlung**
- **• getypte Referenzen** (imperative Aspekte)

## **Funktionale Sprachen: Miranda, Haskell**

### **MirandaTM**

- **•** Turner 1985; kommerziell vertrieben
- **•** nicht-strikt (lazy), polymorphe Typen, implementiert mit SKI-Reduktion
- **•** ungewöhnliche Syntax, keine Lambda-Ausdrücke

#### **Haskell**

- **•** Entwicklung begann 1987
- **• Stand der Technik** in den funktionalen Sprachen
- **• statisches Typsystem** mit **parametrischer Polymorphie** und **Überladung durch Typklassen**, **Typinferenz**
- **• statische Namensbindung**
- **• nicht-strikte Aufruf-Semantik (call-by-need)**
- **• HOF und Currying uneingeschränkt**
- **•** voll ausgebautes **Modulsystem**, auch mit **separater Übersetzung**
- **• rein-funktionale (Seiten-effektfreie) E/A**: Ströme, Continuations, Monaden
- **•** Syntax für **kompakte Notation**

## **Scala: objektorientierte und funktionale Sprache**

Scala: Objektorientierte Sprache (wie Java, in kompakterer Notation) ergänzt um funktionale Konstrukte (wie in SML); objektorientiertes Ausführungsmodell (Java)

#### **funktionale Konstrukte:**

- **•** geschachtelte Funktionen, Funktionen höherer Ordnung, Currying, Fallunterscheidung durch Pattern Matching
- **•** Funktionen über Listen, Ströme, ..., in der umfangreichen Sprachbibliothek
- **•** parametrische Polymorphie, eingeschränkte, lokale Typinferenz

#### **objektorientierte Konstrukte:**

- **•** Klassen definieren alle Typen (Typen konsequent oo auch Grundtypen), Subtyping, beschränkbare Typparameter, Case-Klassen zur Fallunterscheidung
- **•** objektorientierte Mixins (Traits)

#### **Allgemeines:**

- **•** statische Typisierung, parametrische Polymorphie und Subtyping-Polymorphie
- **•** sehr kompakte funktionale Notation
- **•** komplexe Sprache und recht komplexe Sprachbeschreibungen
- **•** übersetzbar und ausführbar zusammen mit Java-Klassen
- **•** seit 2003, Martin Odersky, www.scala.org

# **Übersetzung und Ausführung: Scala und Java**

**}**

**}**

**• Reines Scala-Programm:** ein Programm bestehend aus einigen Dateien **a.scala**, **b.scala**, ... mit Klassen- oder Objekt-Deklarationen in Scala,

eine davon hat eine **main**-Funktion;

übersetzt mit **scalac \*.scala**ausgeführt mit **scala MainKlasse**

#### **• Java- und Scala-Programm:**

ein Programm bestehend aus Scala-Dateien **a.scala**, **b.scala**, ... und Java-Dateien **j.java**, **k.java**, ...; eine Java-Klasse hat eine **main**-Funktion;

übersetzt mit **scalac \*.scala \*.java** dann mit **javac \*.scala \*.java** (Pfad zur Bibliothek angeben) ausgeführt mit **java MainKlasse**

**• Reines Scala-Programm interaktiv:** (siehe Übungen)

```
// Klassendeklarationen
object MainKlasse {
// Funktionsdeklarationen
  def main(args: Array[String]) {
// Ein- und Ausgabe, Aufrufe
```
FP-9.3b

### **Benutzung von Listen**

Die abstrakte **Bibliotheksklasse List[+A]** definiert Konstruktoren und Funktionen über **homogene Listen**

```
val li1 = List(1,2,3,4,5)
```

```
val li2 = 2 :: 4 :: -1 :: Nil
```
**Verfügbare Funktionen:**

```
head, tail, isEmpty, map, filter, forall, exist, range, foldLeft,
foldRight, range, take, reverse, ::: (append)
```

```
zwei Formen für Aufrufe:
```
**li1.map (x=>x\*x)// qualifizierter Bezeichner map**

**li1 map (x=>x\*x)// infix-Operator map**

**Funktionsdefinitionen mit Fallunterscheidung:**

```
def isort(xs: List[Int]): List[Int] = xs match {
  case List() => List()
  case x :: xs1 => insert(x, isort(xs1))
}
def insert(x: Int, xs: List[Int]): List[Int] = xs match {
  case List() => List(x)
  case y :: ys => if (x <= y) x :: xs else y :: insert(x, ys)
}
```
### **Case-Klassen: Typkonstruktoren mit Pattern Matching**

Klassen können **Parameter** haben. Sie sind Instanzvariable der Klasse und Parameter des Konstruktors.

Die **Konstruktoren von Case-Klassen** können zur **Fallunterscheidung** und zum **Binden der Werte** dieser Instanzvariablen verwendet werden. Objekte können ohne **new** gebildet werden; Methoden für strukturellen Vergleich (**==**) und **toString** werden erzeugt.

```
abstract class Personcase class King () extends Person
case class Peer (degr: String, terr: String, number: Int )
                     extends Personcase class Knight (name: String) extends Person
case class Peasant (name: String) extends Person
val guestList =
  Peer ("Earl", "Carlisle", 7) :: Kling () ::
   Knight ("Gawain") :: Peasant ("Jack Cade") :: Nil
def title (p: Person): String = p match {
   case King () => "His Majesty the King"
  case Peer (d, t, n) => "The " + d + " of " + t
   case Knight (n) => "Sir " + n
  case Peasant(n) => n }
println ( guestList map title )
List(His Majesty the King, The Earl of Carlisle, Sir Gawain, Jack Cade)
```
### **Definition polymorpher Typen**

Polymorphe Typen werden durch **Klassen mit Typparameter** definiert, z.B. Container-Klassen.

**Alternative Konstruktoren** werden durch **Case-Klassen** formuliert, z.B Binärbäume.

```
abstract class BinTree[A]
case class Lf[A] () extends BinTree[A]
case class Br[A] (v: A, left: BinTree[A], right: BinTree[A])
                     extends BinTree[A]
```
**Funktionen über Binärbäume:**

```
def preorder[A] (p: BinTree[A]): List[A] = p match {
  case Lf() => Nil
  case Br(v,tl,tr) => v :: preorder (tl) ::: preorder (tr)
}
val tr: BinTree[Int] =
     Br (2, Br (1, Lf(), Lf()), Br (3, Lf(), Lf()))
println ( preorder (tr) )
```
## **Funktionen höherer Ordnung und Lambda-Ausdrücke**

FP-9.3f

Ausdrucksmöglichkeiten in Scala entsprechen etwa denen in SML, aber die **Typinferenz polymorpher Signaturen** benötigt an vielen Stellen **explizite Typangaben**

**Funktion höherer Ordnung:** Faltung für Binärbäume

```
def treeFold[A,B] (f: (A, B, B)=>B, e: B, t: BinTree[A]): B =
  t match {
     case Lf () => e
     case Br (u,tl,tr) =>
        f (u, treeFold (f, e, tl), treeFold (f, e, tr))
}
```
**Lambda-Ausdrücke:**

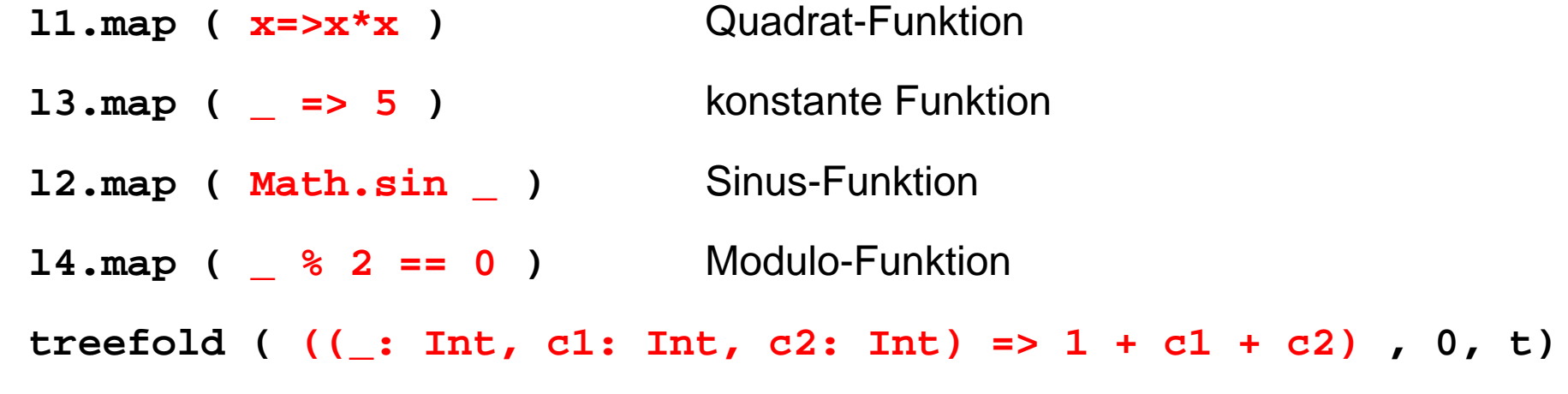

## **Currying**

Funktionen in **Curry-Form** werden durch mehrere **aufeinanderfolgende Parameterlisten** definiert:

```
def secl[A,B,C] (x: A) (f: (A, B) => C) (y: B) = f (x, y);
def secr[A,B,C] (f: (A, B) => C) (y: B) (x: A) = f (x, y);
```

```
def power (x: Int, k: Int): Int =
  if (k == 1) x else
  if (k%2 == 0) power (x*x, k/2) else
               x* power (x*x, k/2);
```
Im Aufruf einer Curry-Funktion müssen weggelassene Parameter durch \_ angegeben werden:

```
def twoPow = secl (2) (power) _ ;Funktion, die 2er-Potenzen berechnet
def pow3 = secr (power) (3) _ ; Funktion, die Kubik-Zahlen berechnet
println ( twoPow (6) )
println ( pow3 (5) )
println ( secl (2) (power) (3) )
```
### **Ströme in Scala**

In Scala werden **Ströme** in der Klasse **Stream[A]** definiert.

Besonderheit: Der **zweite Parameter der cons-Funktion** ist als **lazy** definiert, d.h. ein aktueller **Parameterausdruck** dazu wird erst ausgewertet, wenn er benutzt wird, d.h. der Parameterausdruck wird in eine **parameterlose Funktion** umgewandelt und so übergeben. Diese Technik kann allgemein für Scala-Parameter angewandt werden.

```
def iterates[A] (f: A => A) (x: A): Stream[A] =
  Stream.cons(x, iterates (f) (f (x)))
def smap[A] (sq: Stream[A]) (f: A => A): Stream[A] =
```

```
Stream.cons(f (sq.head), smap[A] (sq.tail) (f) )
```

```
val from = iterates[Int] (_ + 1) _
```

```
val sq = from (1)
```

```
val even = sq filter (_ % 2 == 0)
```

```
val ssq = from (7)
```

```
val msq = smap (ssq) (x=>x*x)
```
**println( msq.take(10).mkString(",") )**

### **Objektorientierte Mixins**

**Mixin** ist ein Konzept in objektorientierten Sprachen: Kleine Einheiten von implementierter Funktionalität können Klassen zugeordnet werden (spezielle Form der Vererbung). Sie definieren nicht selbst einen Typ und liegen neben der Klassenhierarchie.

```
abstract class Bird { protected val name: String }
```
Verschiedene**Verhaltensweisen**werden hier als **trait**definiert:

```
trait Flying extends Bird {
  protected val flyMessage: String
  def fly() = println(flyMessage)
}
trait Swimming extends Bird {
  def swim() = println(name+" is swimming")
}
```

```
class Frigatebird extends Bird with Flying {
  val name = "Frigatebird"
  val flyMessage = name + " is a great flyer"
}
class Hawk extends Bird with Flying with Swimming {
  val name = "Hawk"val flyMessage = name + " is flying around"
}
val hawk = (new Hawk).fly(); hawk.swim(); (new Frigatebird).fly();
```
2014 bei Prof. Dr. Uwe Kastens © 2014 bei Prof. Dr. Uwe Kastens

## **Beispiele für Anwendungen funktionaler Sprachen**

aus Peter Thiemann: *Grundlagen der Funktionalen Programmierung*, Teubner, 1994

- **•** Programmierausbildung für Anfänger (z. B. Scheme, Gofer)
- **•** Computeralgebrasysteme wie MACSYMA in Lisp implementiert
- **•** Editor EMACS in Lisp implementiert
- **•** Beweissysteme ISABELLE, LCF, Termesetzung REVE in ML implementiert
- **•** Übersetzer und Interpretierer: SML, Lazy-ML, Glasgow Haskell C. in ML implementiert, Yale Haskell C. in Lisp implementiert
- **•** Firma Ericsson eigene funktionale Sprache Erlang für Software im Echtzeiteinsatz, Telekommunikation, Netzwerkmonitore, grafische Bedienoberflächen

aus J. Launchbury, E. Meijer, Tim Sheard (Eds.): Advanced Functional Programming, Springer, 1996:

- **•** Haggis: System zur Entwicklung grafischer Bedienoberflächen (S. Finne, S. Peyton Jones)
- **•** Haskore Music Tutorial (Paul Hudak)
- **•** Implementing Threads in Standard ML
- **•** Deterministic, Error-Correcting Combinator Parsers (S. D. Swierstra, L. Duponcheel)

FP-10.1

### **1. Einführung**

1. Charakterisieren Sie funktionale gegenüber imperativen Sprachen; was bedeutet applikativ?

#### **2. Lisp: FP Grundlagen**

- 2. Charakteristische Eigenschaften von Lisp und seine Grundfunktionen.
- 3. Programm und Daten in Lisp; Bedeutung der **quote**-Funktion.
- 4. Funktion definieren und aufrufen
- 5. Dynamische Bindung im Gegensatz zu statischer Bindung.
- 6. Erklären Sie den Begriff Closure; Zusammenhang zum Laufzeitkeller.

#### **3. Grundlagen von SML**

- 7. Typinferenz: Aufgabe und Verfahren am Beispiel, mit polymorphen Typen.
- 8. Aufrufsemantik erklärt durch Substitution; call-by-value, call-by-name, call-by-need.
- 9. Muster zur Fallunterscheidung: Notation, Auswertung; Vergleich mit Prolog.

10.Bindungsregeln in SML (val, and, let, local, abstype, struct).

## **Verständnisfragen (2)**

- **4. Programmierparadigmen zu Listen**
- 11.Anwendungen für Listen von Paaren, Listen von Listen; Funktionen **zip** und **unzip**.
- 12.Matrizen transponieren, verknüpfen; applikativ und funktional.
- 13.Lösungsraumsuche für Münzwechsel: Signatur erläutern; Listen und Ströme.
- 14.Polynom-Multiplikation: Darstellungen, Halbierungsverfahren.

### **5. Module Typen**

- 15.**datatype**-Definitionen: vielfältige Ausdruckmöglichkeiten.
- 16.Gekapselte Typen (**abstype**) erläutern.
- 17.Ausnahmen: 3 Sprachkonstrukte; Einbettung in funktionale Sprache.
- 18.Modul-Varianten (**structure**), Schnittstellen.
- 19.Generische Module (**functor**) erläutern.

## **Verständnisfragen (3)**

#### **6. Funktionen als Daten**

20.Wo kommen Funktionen als Daten vor? Beispiele angeben.

21.Currying: Prinzip und Anwendungen

22.Funktionale **secl**, **secr**: Definition, Signatur und Anwendungen

23.Weitere allgemeine Funktionale (**<sup>o</sup>**, **iterate**, **S K I**)

24.Funktionale für Listen: **map** (1-, 2-stufig), **filter**, **take**, **drop** (-**while**)

25.Quantoren: Definition, Anwendung z.B. für disjunkte Listen

26.**foldl**, **foldr**, **treefold** erläutern

#### **7. Unendliche Listen (Ströme)**

27.Ströme: Konzept, Implementierung, Anwendungen

28.**datatype** für Ströme und Varianten dazu

29.Stromfunktionen, Stromfunktionale

30.Beispiel: Konvergente Folge

31.Ströme rekursiv zusammengesetzt (Sieb des Eratosthenes)

32.Strom aller Lösungen im Lösungsbaum (Signatur der Funktion)

33.Tiefensuche - Breitensuche im Lösungsbaum, 3 Abstraktionen

## **Verständnisfragen (4)**

#### **8. Lazy Evaluation**

34.Paradigma lazy: Bedeutung in Sprachkonstrukten, im Vergleich zu eager

35.Lazy Semantik in Haskell, Beispiele für Aufrufe, Listen, Funktionen

36.Listen als Ströme; Vergleich zu Programmierung in SML; Fibonacci als Daten

37.Beispiel Hamming-Folge

#### **9. Funktionale Sprachen**

38.Eigenschaften von Lisp zusammenfassen

39.Eigenschaften von SML zusammenfassen

40.Eigenschaften von Haskell zusammenfassen